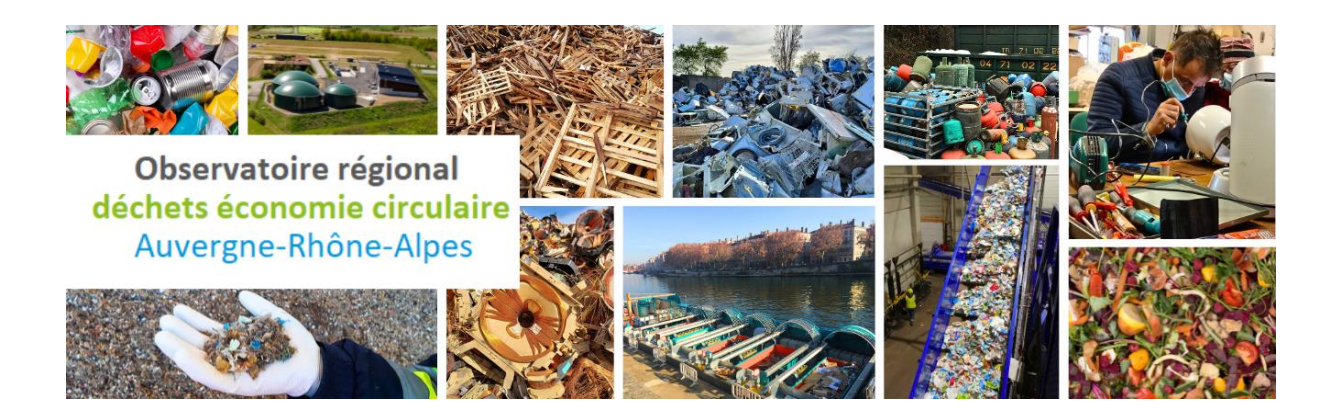

# Guide utilisateurs

# Comment télécharger et utiliser les données disponibles en téléchargement sur le site de l'ORDEC ?

Janvier 2024

#### *Résumé (contexte et objectifs du document) :*

L'ORDEC fournit les données de quantités de Déchets ménagers et assimilés (DMA) par type de déchets et type de destinations, mais aussi des données concernant la gestion de proximité des biodéchets pour les territoires d'Auvergne-Rhône-Alpes. Ce document explique comment télécharger et exploiter les tableaux de données mis à disposition sur le site de l'ORDEC.

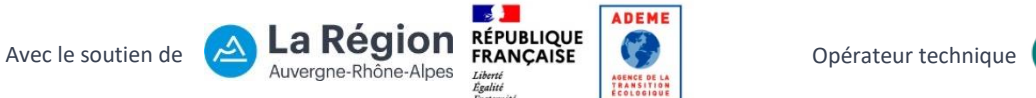

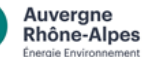

# **Sommaire**

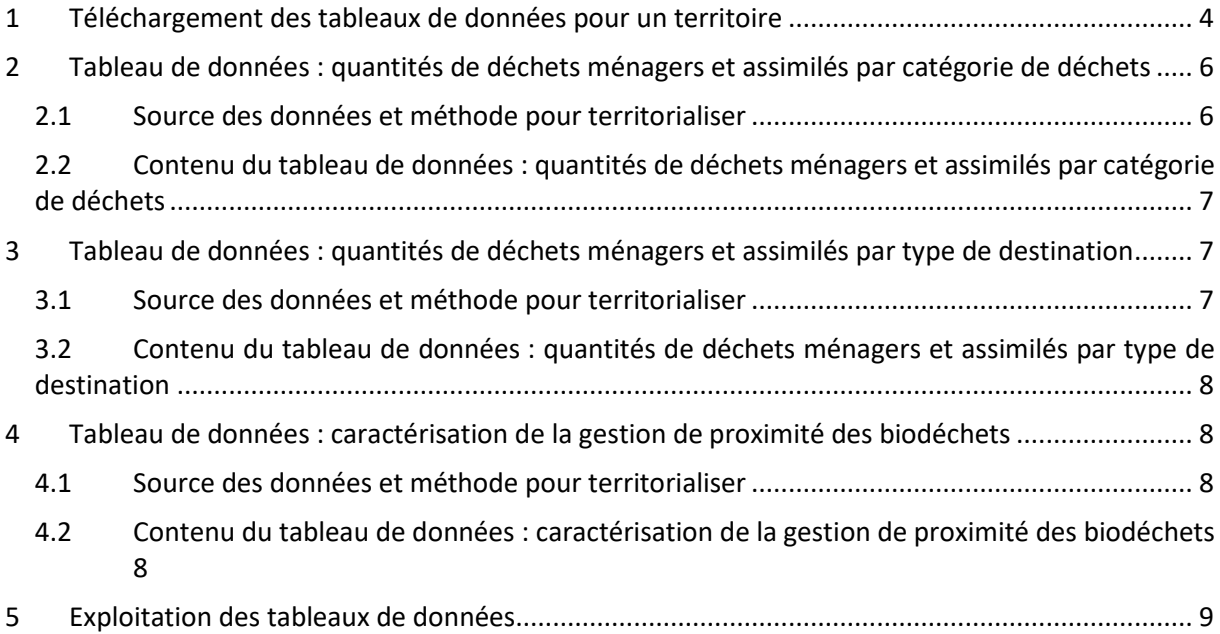

#### **Préambule**

Les données sont disponibles sur le site [ordec-auvergne-rhone-alpes.fr,](file://///espace/Outils/POLE%20PERFORMANCE/SINDRA/GUIDES_SINDRA_ORDEC/Aide_saisie_SINOE/www.ordec-auvergne-rhone-alpes.fr) au format tableur en téléchargement, pour chaque maille territoriale (EPCI-FP, syndicats de collecte et de traitement, départements) exceptée la maille communale. Elles sont mises à jour annuellement avec la dernière version des données sources disponibles.

#### **Si vous réutilisez ces données, merci de mentionner : Source : ORDEC**

Toutes les explications méthodologiques sur le calcul des quantités de DMA produites et sur les données concernant la gestion de proximité des biodéchets sont disponibles dans l'onglet [Méthodologie](https://www.ordec-auvergne-rhone-alpes.fr/methodologie/collecte-de-donnees) du site de l'ORDEC.

#### **Point de vigilance méthodologique**

La méthodologie de l'ORDEC peut évoluer chaque année en fonction des données et du contexte régional et national : pour assurer une comparaison valide entre les années, l'ORDEC recalcule, si possible, l'historique avec la nouvelle méthodologie. C'est pourquoi il est conseillé de toujours utiliser les données de la dernière version mise en ligne pour calculer les évolutions et de vérifier chaque année les définitions qui précisent les périmètres de calcul.

# <span id="page-3-0"></span>**1 Téléchargement des tableaux de données pour un territoire**

Allez dans l'onglet [Données et indicateurs](https://www.ordec-auvergne-rhone-alpes.fr/carte-interactive)

- Pour un epci : cliquez sur votre epci directement sur la carte ou recherchez-le en cliquant sur Modifier la recherche en bas à gauche.
- Pour un autre territoire : recherchez-le en cliquant sur Modifier la recherche en bas à gauche.

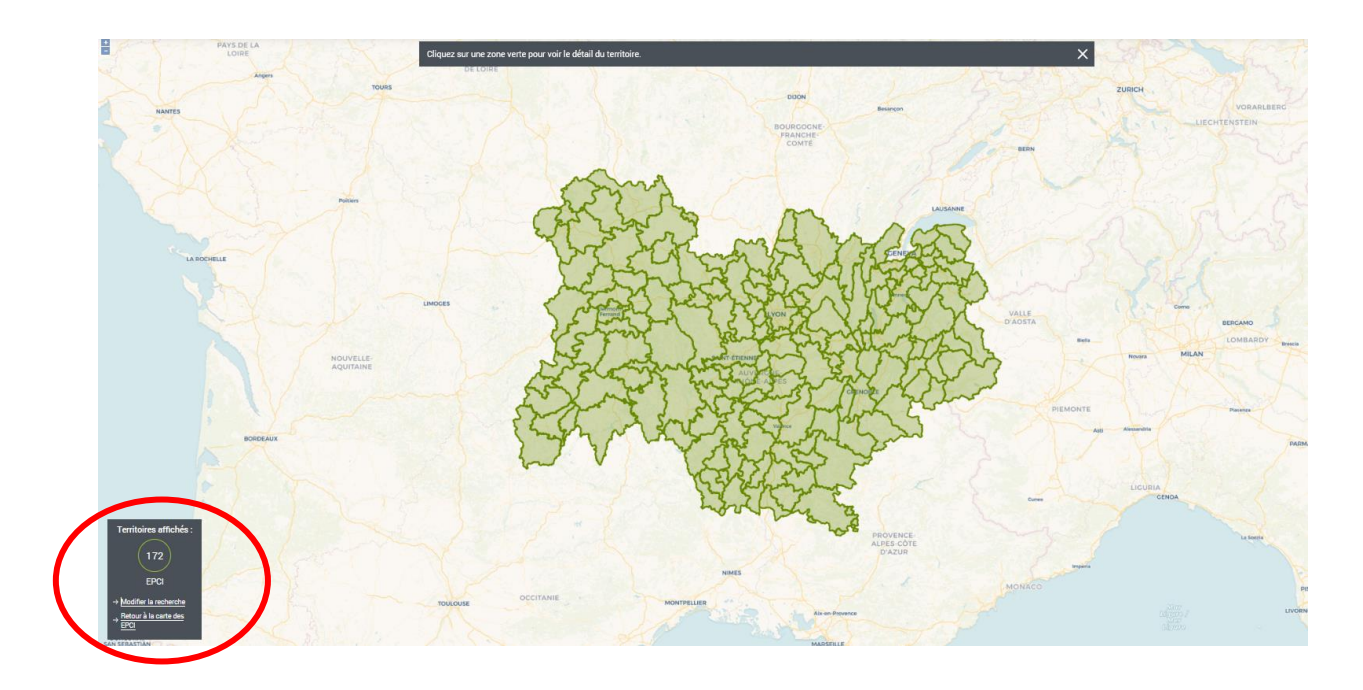

Sélectionnez votre territoire à l'aide des menus déroulants. Puis cliquez sur Rechercher.

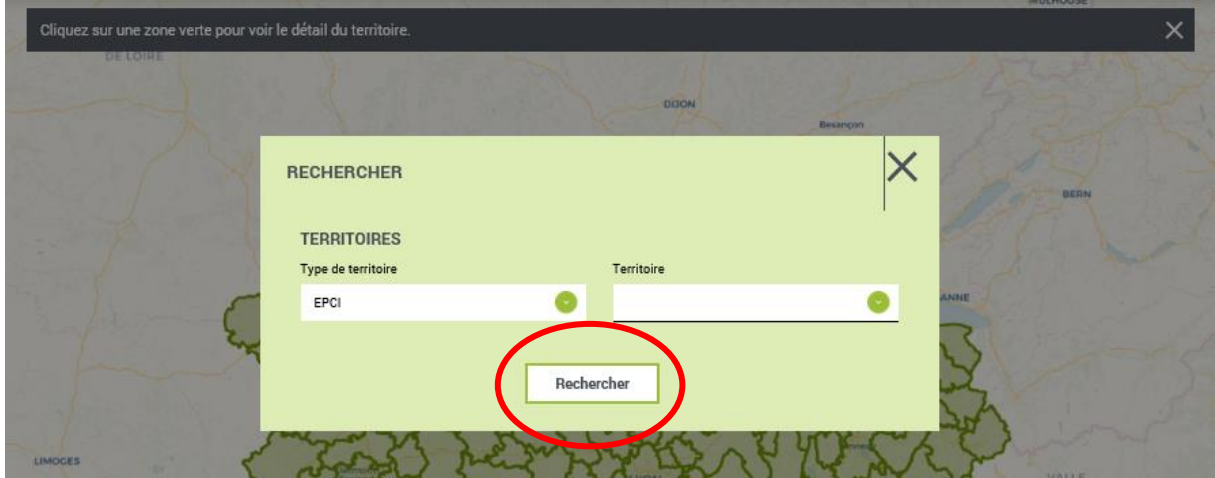

Le territoire sélectionné apparaît en vert sur la carte. Lorsque que vous cliquez sur ce territoire, une fenêtre indiquant le nom du territoire s'ouvre.

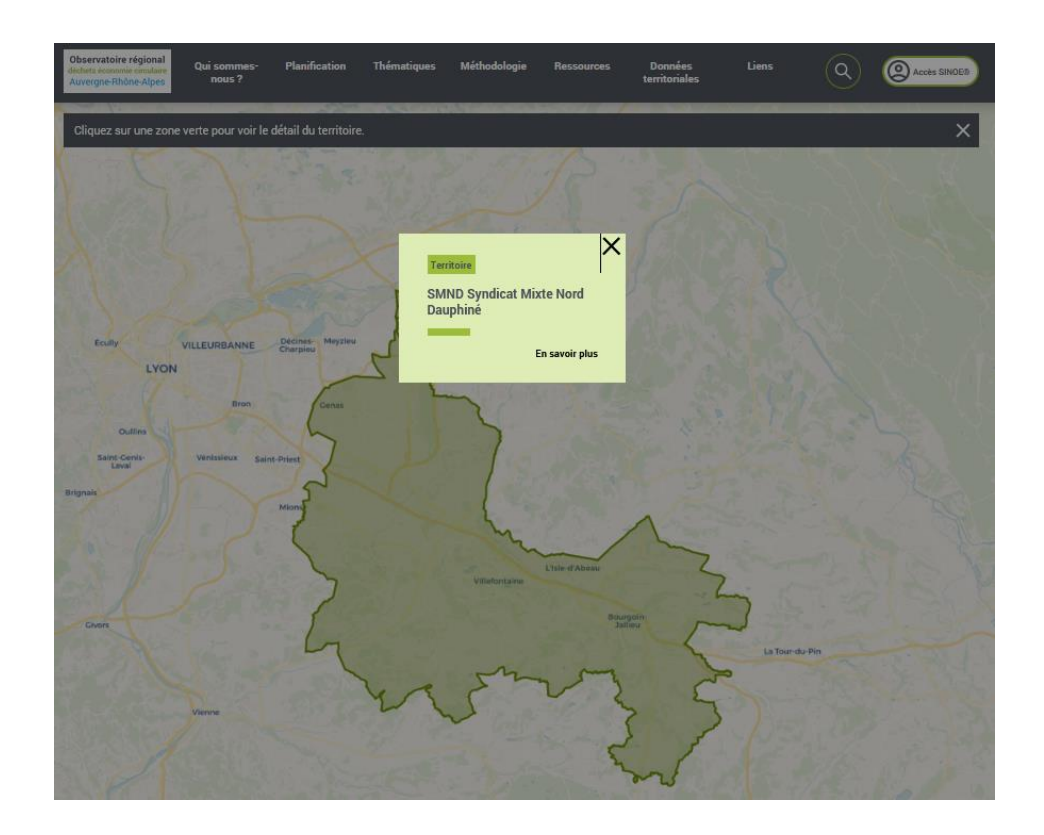

Cliquez sur le nom du territoire pour accéder aux tableaux de données.

Vous obtenez :

- Un lien pour télécharger les données territorialisées de quantité de DMA par type de déchets par territoire au format tableur (Quantités de DMA collectées par catégorie de déchets– type territoire)
- Un lien pour télécharger les données territorialisées de quantité de DMA par type de destinations par territoire au format tableur (Quantités de DMA collectées par destination – type territoire)
- Un lien pour télécharger les données caractérisant la gestion de proximité des biodéchets par territoire au format tableur (Gestion de proximité des biodéchets– type territoire)

# Auvergne-Rhône-Alpes

## Ressources disponibles sur ce territoire

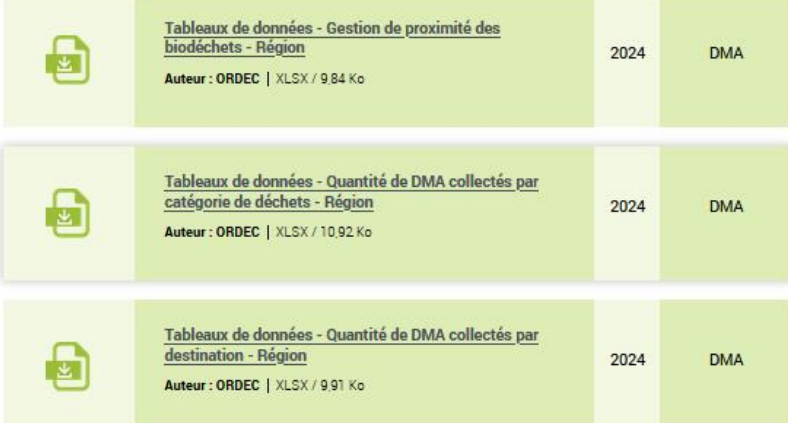

# <span id="page-5-0"></span>**2 Tableau de données : quantités de déchets ménagers et assimilés par catégorie de déchets**

#### <span id="page-5-1"></span>**1.1 Source des données et méthode pour territorialiser**

Téléchargez comme indiqué précédemment, le fichier tableur correspondant au territoire (Quantités de DMA collectées par catégorie de déchets– type territoire)

Ce tableur contient **les quantités de DMA par catégorie de déchets pour tous les territoires du type sélectionné.**

*Par exemple : si vous avez sélectionné la communauté d'agglomération Porte de l'Isère, vous trouverez les chiffres pour cet EPCI-FP mais aussi pour tous les autres EPCI-FP de la région Auvergne-Rhône-Alpes.*

Ces données sont issues **des données collectées annuellement par l'ORDEC** sur le périmètre d'exercice de la compétence de collecte des déchets. Elles sont ensuite **rapportées à la commune au prorata de la population puis réagrégée par territoire**, même si celui n'exerce pas la compétence de collecte des déchets. Ce qui permet d'avoir des chiffres pour l'ensemble des territoires de la région Auvergne-Rhône-Alpes.

*Par exemple : La communauté d'agglomération Porte de l'Isère (CAPI) a délégué sa compétence de collecte des déchets au Syndicat mixte nord Dauphiné (SMND). Les données fournies par le SMND au cours des enquêtes annuelles sont rapportées aux communes composant le SMND au prorata de la population communale et réagrégées sur le périmètre de la CAPI.* 

#### <span id="page-6-0"></span>**2.1 Contenu du tableau de données : quantités de déchets ménagers et assimilés par catégorie de déchets**

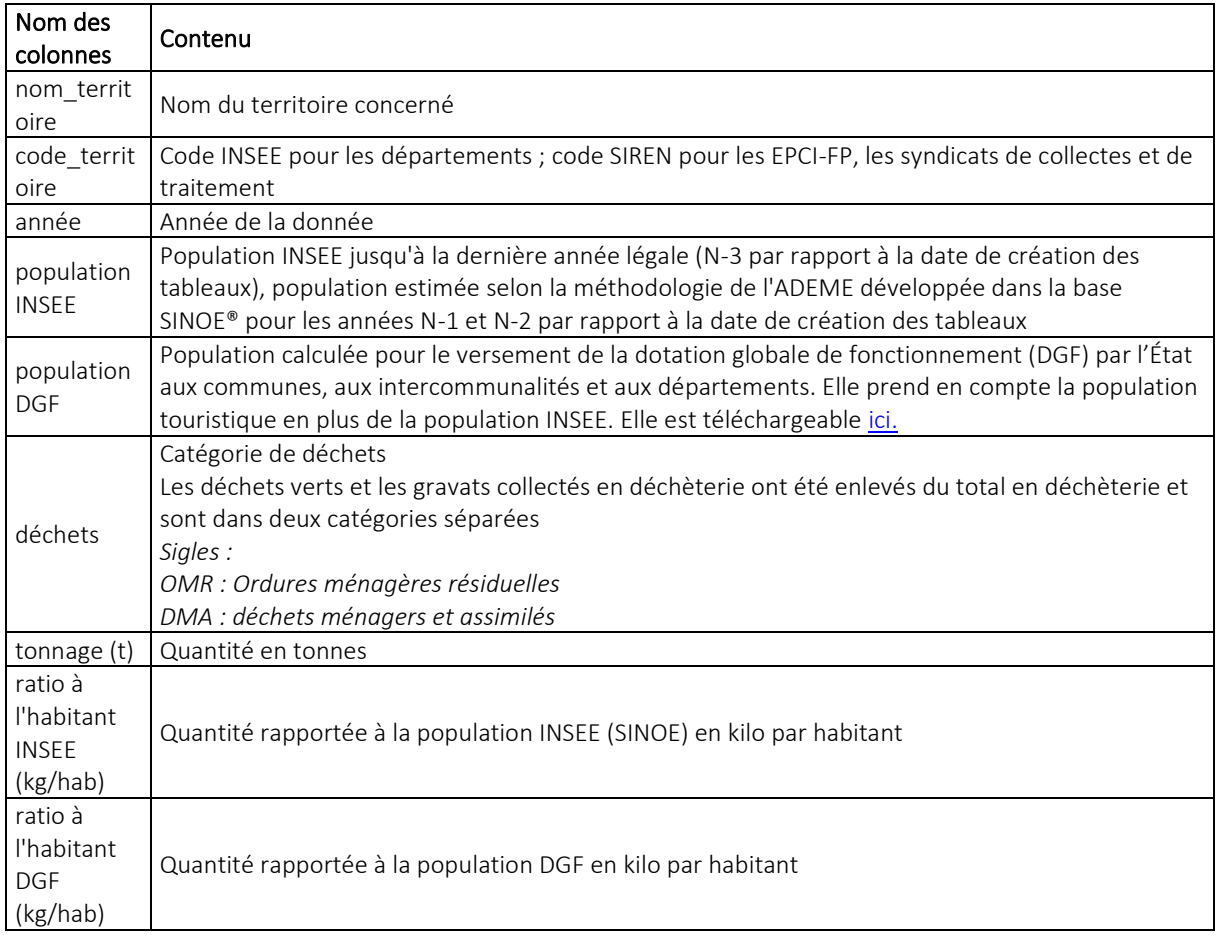

### <span id="page-6-1"></span>**3 Tableau de données : quantités de déchets ménagers et assimilés par type de destination**

#### <span id="page-6-2"></span>**3.1 Source des données et méthode pour territorialiser**

Téléchargez comme indiqué précédemment, le fichier tableur correspondant au territoire (Quantités de DMA collectées par destination – type territoire).

Ce tableur contient **les quantités de DMA par type de destination pour tous les territoires du type sélectionné.**

*Par exemple : si vous avez sélectionné la communauté d'agglomération Porte de l'Isère, vous trouverez les chiffres pour cet EPCI-FP mais aussi pour tous les autres EPCI-FP de la région Auvergne-Rhône-Alpes.*

Ces données sont issues **des données collectées annuellement par l'ORDEC** sur le périmètre d'exercice de la compétence de collecte des déchets. Elles sont ensuite **rapportées à la commune au prorata de la population puis réagrégée par territoire**, même si celui n'exerce pas la compétence de collecte des déchets. Ce qui permet d'avoir des chiffres pour l'ensemble des territoires de la région Auvergne-Rhône-Alpes.

*Par exemple : La communauté d'agglomération Porte de l'Isère (CAPI) a délégué sa compétence de collecte des déchets au Syndicat mixte nord Dauphiné. Les données fournies par le SMND au cours des enquêtes annuelles sont rapportées aux communes composant le SMND au prorata de la population communale et réagrégées sur le périmètre de la CAPI.*

#### <span id="page-7-0"></span>**4.1 Contenu du tableau de données : quantités de déchets ménagers et assimilés par type de destination**

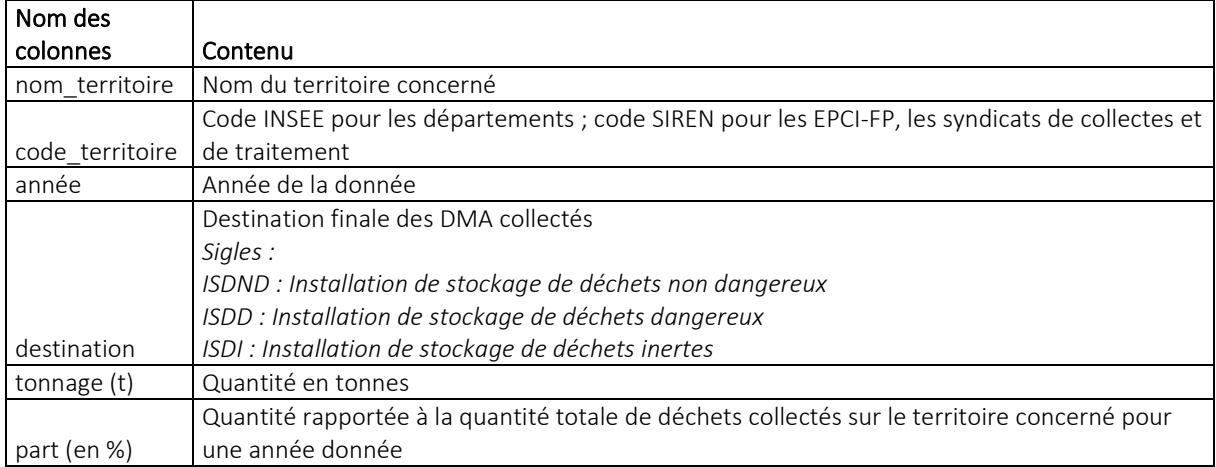

#### <span id="page-7-1"></span>**4 Tableau de données : caractérisation de la gestion de proximité des biodéchets**

#### <span id="page-7-2"></span>**5.1 Source des données et méthode pour territorialiser**

Téléchargez comme indiqué précédemment, le fichier tableur correspondant au territoire (Gestion de proximité des biodéchets– type territoire).

Ce tableur contient des données sur les opérations **de compostage en place et les tonnages évités par territoire.** Pour **les EPCI-FP et les syndicats de collecte et de traitement**, seules **les données déclarées au cours de l'enquête sont diffusées**. En conséquence, il n'y a pas de données sur les EPCI-FP ayant délégué leurs compétences de gestion des déchets. Par ailleurs, il peut y avoir **des composteurs déclarés en doublon sur une communauté de commune et le syndicat** auquel elle adhère si la distribution et la mise en place de composteurs est partagée par ses deux échelons.

**Au niveau des départements et de la région**, l'ORDEC applique une méthodologie **pour dédoublonner les données entre les composteurs déclarés au niveau des EPCI-FP et des syndicats** et obtenir un nombre de composteurs en place.

#### <span id="page-7-3"></span>**6.1 Contenu du tableau de données : caractérisation de la gestion de proximité des biodéchets**

En vert : colonnes spécifiques aux tables pour les syndicats de traitement ou de collecte

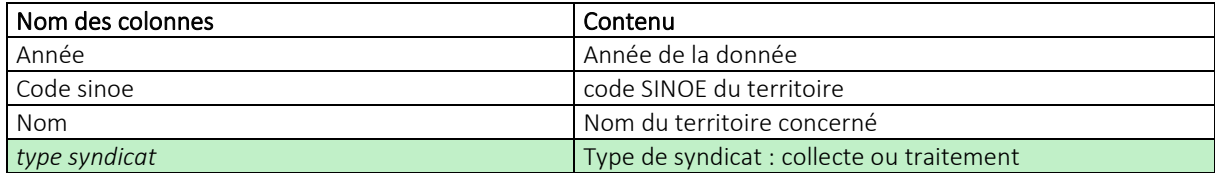

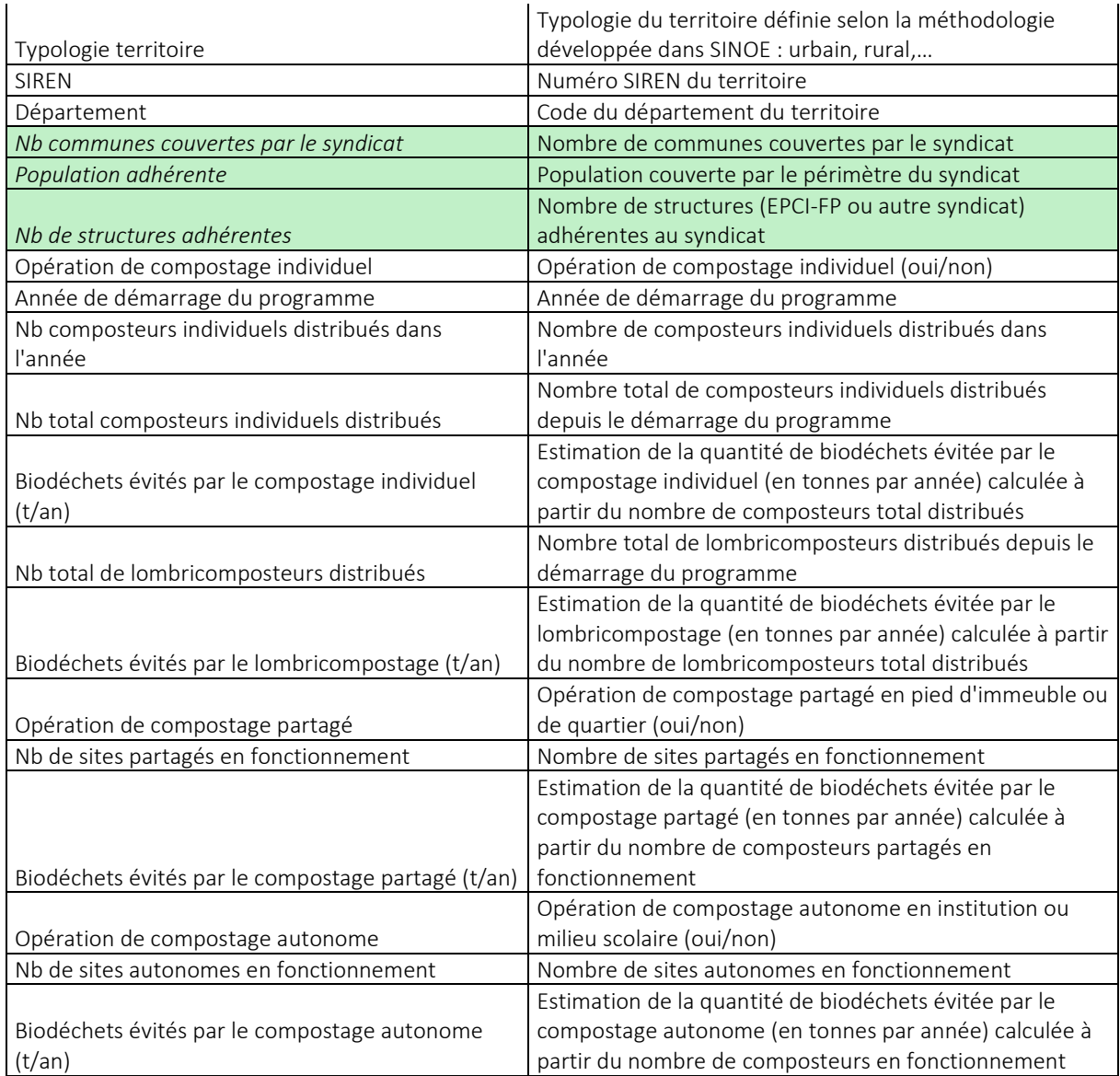

#### <span id="page-8-0"></span>**5 Exploitation des tableaux de données**

Les tableaux détaillent l'ensemble des données brutes disponibles par type de territoire.

Faites un filtre sur les entêtes de colonne, qui vous permettra de faire des analyses fines sur votre territoire.

Les tableaux de quantité de DMA par type de déchets contiennent aussi les totaux de DMA par territoire. **Vous devez donc être vigilant lorsque vous réalisez des tableaux croisés dynamiques car vous risquez de compter 2 fois les mêmes données.**

**Par ailleurs, chaque tableau ne couvre pas forcément l'ensemble du territoire d'Auvergne-Rhône-Alpes. Le tableau suivant récapitule la situation.**

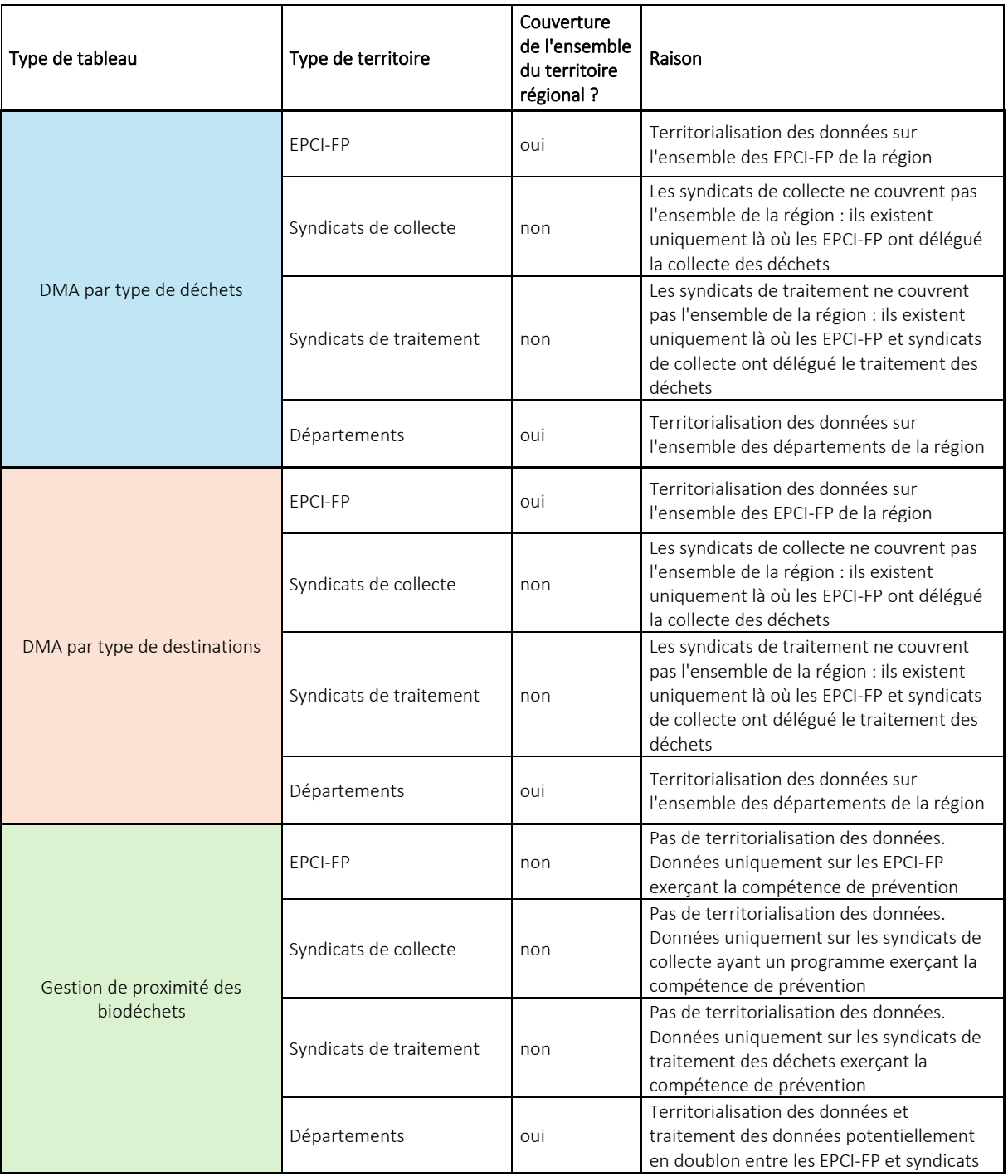